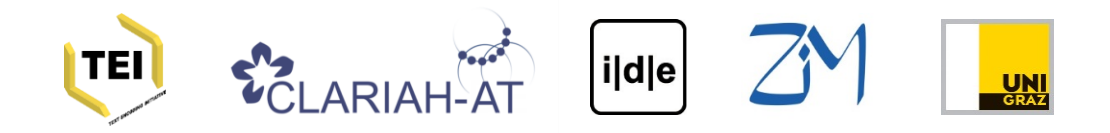

### Textencoding with XML

Gerlinde Schneider

CLARIAH-AT TEI Introductory School 10.-13. September 2019

**Venue:**

Centre for Information Modelling (ZIM) Elisabethstraße 59/III, SR 81.31

### **Programm**

#### **Tuesday 10.9.**

- 9:00-10:30 *Digital Scholarly Editing* Roman Bleier, Martina Scholger
- 11:00-12:30 *Textencoding with XML* Hans Clausen, Gerlinde Schneider
- 14:00-15:30 *TEI – General Introduction* Hans Clausen, Gerlinde Schneider
- 16:00-17:30 *Practice: XML/TEI* Hans Clausen, Gerlinde Schneider

# **Schedule**

- $\star$  What is XML?
- ★ Why Text Encoding?
- ★ XML Basics
- ★ XML Syntax and Rules
- ★ Using the Oxygen XML editor
- $\star$  A beginners exercise

Goal: To understand

• how XML works and the relationship between XML and TEI

# **What is XML, actually?**

XML stands for e**X**tensible **M**arkup **L**anguage

A generic standard for the **description** and **exchange**  text documents / textual data

W3C Standard

• 1.1 (Second Edition) - currently in use (4th edition of version 1.0) - 2006; 12 years ago

<https://www.w3.org/TR/2006/REC-xml11-20060816/>

# **Why XML**

- ❏ System and platform independent
- ❏ Human and machine-readable
- ❏ Low-threshold
- ❏ Supported by a wide range of software
- ❏ International user and developer community
- ❏ Encompasses a whole range of accompanying standards
- ... separates structure and presentation

XML is extensible:

No predefined structure or names of elements and attributes, Easily adaptable to the needs of specific domains and use cases

# **Model structured datasets**

- Often used in software development and Information Sciences
- Data exchange and storage
- E.g. Configuration files, metadata records ...

```
<item>
    <fullTitle>The waste land: a facsimile and transcript of
        the original drafts, including the annotations of
       Ezra Pound / T. S. Eliot ; edited by Valerie Eliot
    </fullTitle>
    <published>
        <publicationPlace>London</publicationPlace>
        <publicationDate>1971</publicationDate>
    </published>
    <publisher>Faber &amp; Faber</publisher>
    <created>before October 1922</created>
    <format>Facsimile / Manuscript / Typescript</format>
    <language>English</language>
   <creator>
        <name>T S Eliot</name>
        <name>Ezra Pound</name>
        <name>Vivienne Eliot</name>
   </creator>
\le/item>
```
*Source: British Library*

# **Model narrative text**

Very important for text-based humanities

Mixed content: Elements can contain strings without markup + other elements

```
<text>
   <bodv><p>The American poet, critic and publisher <persName>T S Eliot</persName> was born into a
           comfortable and historically distinguished family in <placeName>St. Louis</placeName>,
                <placeName>Missouri</placeName> in <date>1888</date>. He studied at Smith Academy
           and then Harvard, where he undertook an eclectic range of courses before settling on a
           BA in what would now be called Comparative Literature and an MA in English
           Literature.\lt/p>
       <p> He spent a year studying at the Sorbonne in Paris, and returned to Harvard to work on
           the philosophy of consciousness. This can be seen as influential in his earlier poetry,
           much of which is concerned with fractured perceptions and mental illness.\lt/p>
   </body>
```
 $\lt$ /text>

### **Text encoding**

The Waste Land By T. S. Eliot

> FOR EZRA POUND IL MIGLIOR FABBRO

I. The Burial of the Dead

April is the cruellest month, breeding Lilacs out of the dead land, mixing Memory and desire, stirring Dull roots with spring rain. Winter kept us warm, covering Earth in forgetful snow, feeding A little life with dried tubers. Summer surprised us, coming over the Starnbergersee With a shower of rain; we stopped in the colonnade, And went on in sunlight, into the Hofgarten, And drank coffee, and talked for an hour. Bin gar keine Russin, stamm' aus Litauen, echt deutsch. And when we were children, staying at the arch-duke's, My cousin's, he took me out on a sled, And I was frightened. He said, Marie, Marie, hold on tight. And down we went. In the mountains, there you feel free. I read, much of the night, and go south in the winter.

What are the roots that clutch, what branches grow Out of this stony rubbish? Son of man,

There is much more information in a text than can be expressed by character encoding.

Implicit **content information** or **text structure** are **made explicit (machine-readable)** by markup.

Different **interpretations of a text** and different **readings**, can also be explicated with markup.

# **Basic syntax**

The basic unit is the XML **Element**

- An element is data, surrounded by a tag
- Elements must have a starting and a closing tag
- Elements can contain other elements, text or both

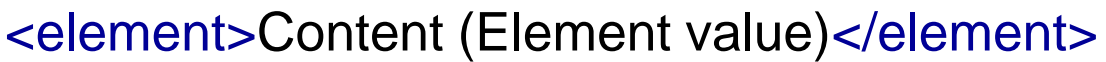

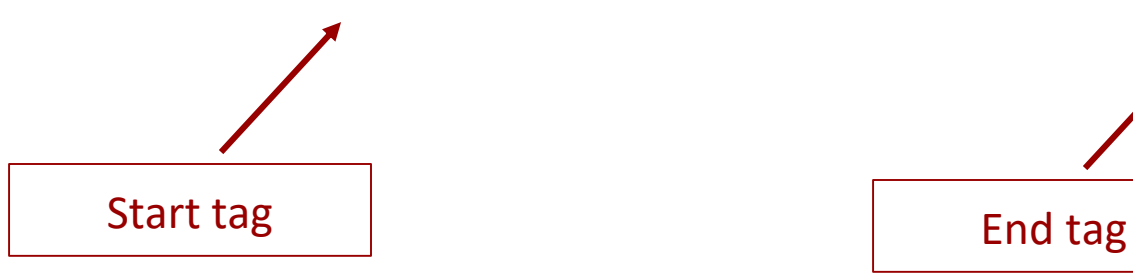

### **Elements**

● Empty elements don't have content and are represented by a special tag

<element />

## **Attributes**

Attributes give additional information to an element

- Assigned to the start tag of an element
- Name/Value pair
- Elements can take an unlimited number of attributes,
- but only one with one name
- Values must be quoted

<element attribute="value">Content</element>

### **Attribute or element**

<word> <text>specific</text> <type>adjective</type> <lemma>specific</lemma> </word>

### OR

<w type="adjective" lemma="specific">specific<w>

# **Rules for XML names**

Apply to element and attribute names

- Names can contain any alphanumeric characters, hyphens, dots, or underscores
- Names must begin with an alphabetical character, underscore or colon.
- Names must not start with a number.
- Names are case sensitive: they distinguish between uppercase and lowercase:

 $ltitle$   $\neq$   $lt$ Title $>$ 

- Names can be of any length.
- The usage of  $\langle \rangle$  > & ' and " is not allowed.

# **Entity references**

For reserved characters

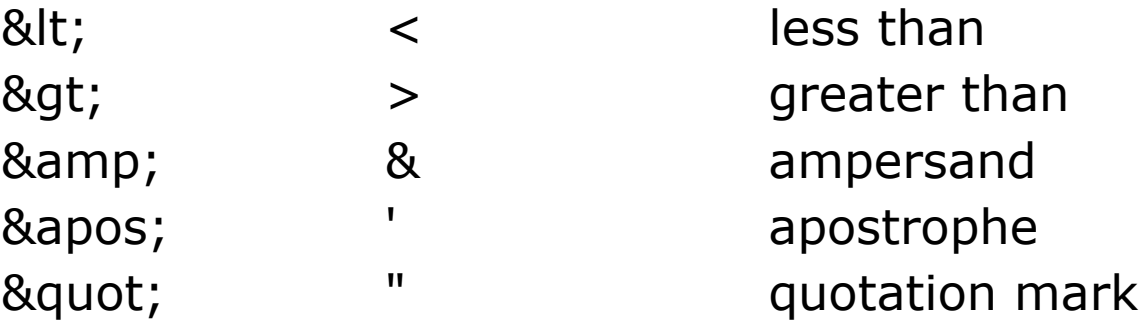

Always escape them in your content and don't use them in XML names

# **Root Element and Nesting**

● An XML document has **one single root element**!

Having elements within another element is called **nesting**

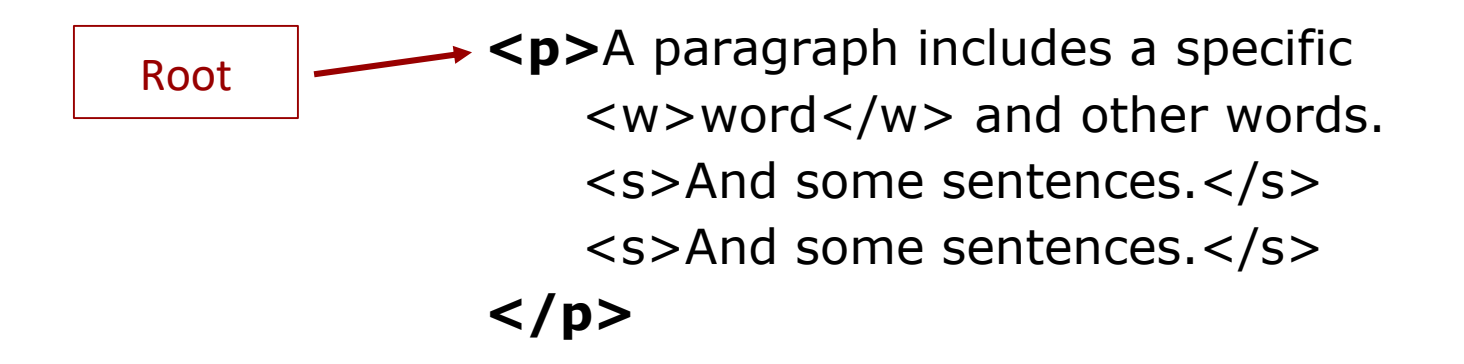

No cross-nesting!

### **Tree structure**

The nesting of the elements, beginning with one root results in a tree structure

- Ordered Hierarchy of Content Objects (OHCO)
	- − Content objects (nodes/elements)
	- − Hierarchical (Relation between nodes)
	- − ordered (Sequence of nodes)

Baum: ©2008 Ilka Janke

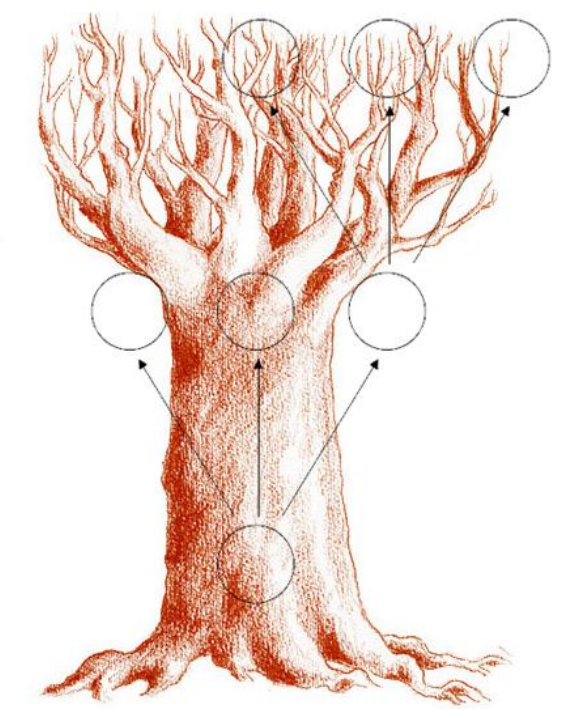

# **Example**

### **Hamlet**

<?xml version="1.0" encoding="UTF-8"?> <div n="1"> <speech> <speaker>HAMLET</speaker> <line>I would not hear your enemy say so, </line> <line>Nor shall you do mine ear that violence, </line> <line>To make it truster of your own report</line> <line>Against yourself: I know you are no truant.</line> <line>But what is your affair in Elsinore?</line> <line>We'll teach you to drink deep ere you depart.</line> </speech> <speech> <speaker>HORATIO</speaker> <line>My lord, I came to see your father's funeral.</line> </speech> <speech> <speaker>HAMLET</speaker> <line>I pray thee, do not mock me, fellow-student;</line> <line>I think it was to see my mother's wedding.</line> </speech>  $<$ /div>

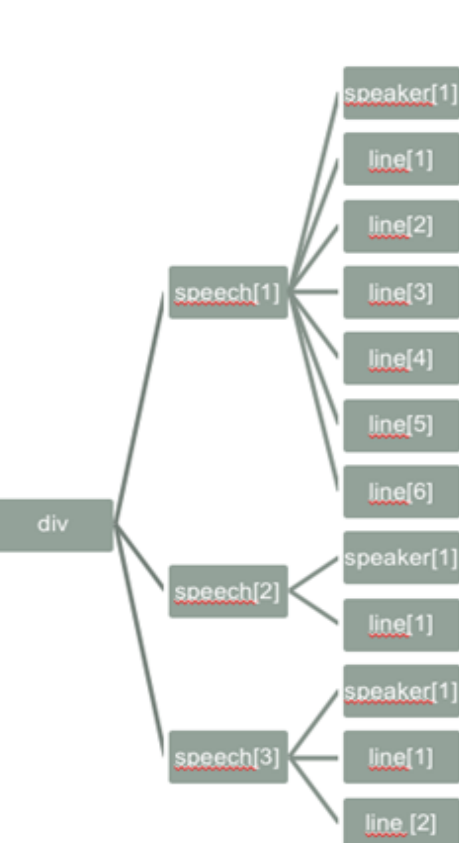

### **XML Document structure**

❏ XML declaration

<?xml version="1.0" encoding="UTF-8"?>

❏ Processing instructions

<?xml-stylesheet type="text/xsl"

href="transformation.xsl"?>

 $\Box$  Root element + Nested elements

 $<$ root $>$  ...  $<$ /root $>$ 

❏ Comments

<!– This is a comment -->

### **XML Document structure**

```
<?xml version="1.0" encoding="UTF-8"?>
<?xml-stylesheet type="text/xsl" href="transformation.xsl"?>
```
<!-- Metadata starts here -->

<item>

<fullTitle>The waste land: a facsimile and transcript of the original drafts, including the annotations of Ezra Pound / T. S. Eliot ; edited by Valerie Eliot

</fullTitle> <published>

> <publicationPlace>London</publicationPlace> <publicationDate>1971</publicationDate>

```
</published>
```

```
<publisher>Faber & amp; Faber</publisher>
<created>before October 1922</created>
<format>Facsimile / Manuscript / Typescript</format>
<language>English</language>
```
<creator>

<name>T S Eliot</name> <name>Ezra Pound</name> <name>Vivienne Eliot</name> <!-- Another comment -->

</creator> </item>

# **XML Processing**

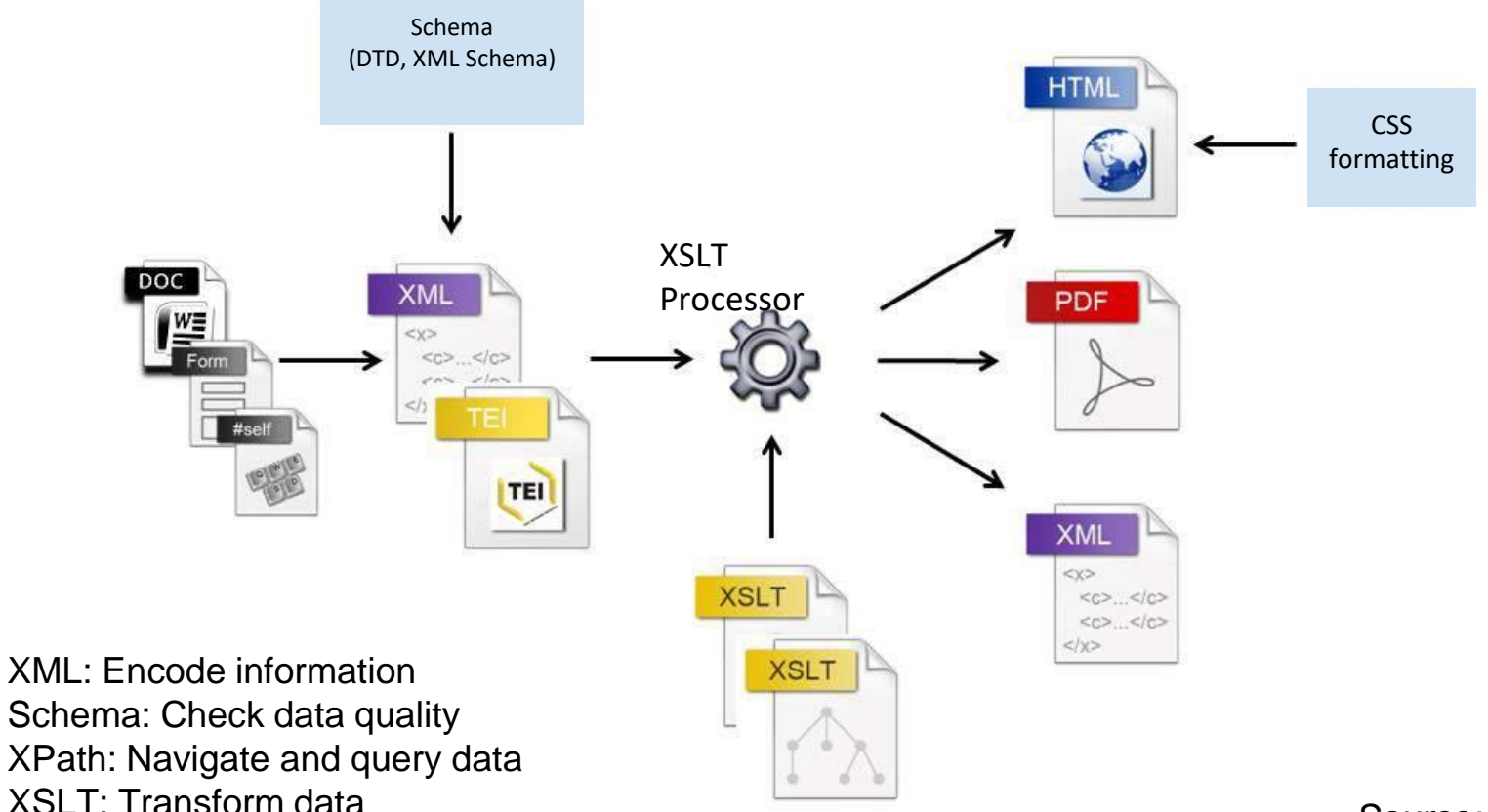

*Source: Fritze, 2017*

# **Oxygen editor**

#### Oxygen is a text editor/ development environment specifically for the editing of XML Documents.

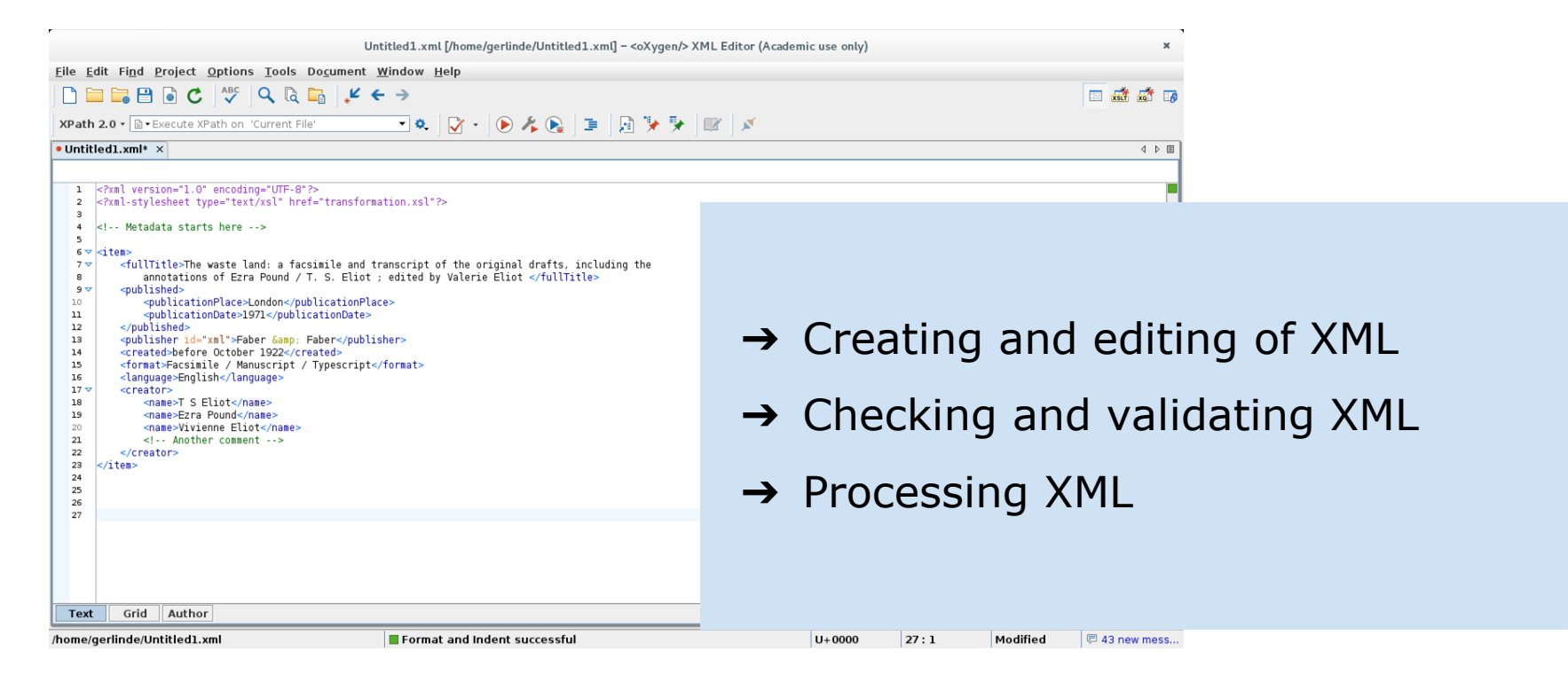

# **Oxygen editor**

- Platform-independent
- Subversion client, Add-on for Git integration
- Supports TEI
- Supports all popular schema languages
- Syntax completion
- Integrated documentation
- Built-in XSLT and FOP processors

# **Is your document wellformed?**

A well-formed XML document fulfills the rules of the standard:

- 1. There is exactly one root element
- 2. Each element has a start-tag and an appropriate closing-tag
- 3. Elements have to be properly nested no overlapping structures
- 4. Attribute values have to be quoted
- 5. An element cannot have two attributes with the same name
- 6. Reserved characters have to be escaped

### **Is your document wellformed?**

- <name>Franz Kafka</name>
- <name><forename>Franz</forename><surname>Kafka</surname></name
- <name><forename>Franz<surname></forename>Kafka</surname></name>
- <name type="person">Franz Kafka</name>
- <name type=person>Franz Kafka</name>
- <name type="person">Franz Kafka<name/>
- <name type="person">Franz Kafka</Name>
- <name>Franz Kafka<person/></name>
- <name type="person" type="schriftsteller">Franz Kafka</name>
- <name type="person author">Franz Kafka</name>

# **Validation**

In addition to being well-formed a document can also be checked for being **valid**

A valid XML document fulfills a set of rules defined in a specific schema, attached to it,

which for example defines...

- the vocabulary (element and attribute names) used
- the structure of a document and the sequence of elements

Different schema languages, e.g. Document Type Definition (DTD) or XMLSchema, allow different types of validation

### **Document check**

X TheWasteland.xml [C:\Users\schneidg\Documents\shared\00\_research\TEI\_School\TheWasteland.xml] - <oXygen/> XML Editor (Academic use only)

File Edit Find Project Options Tools Document Window Help

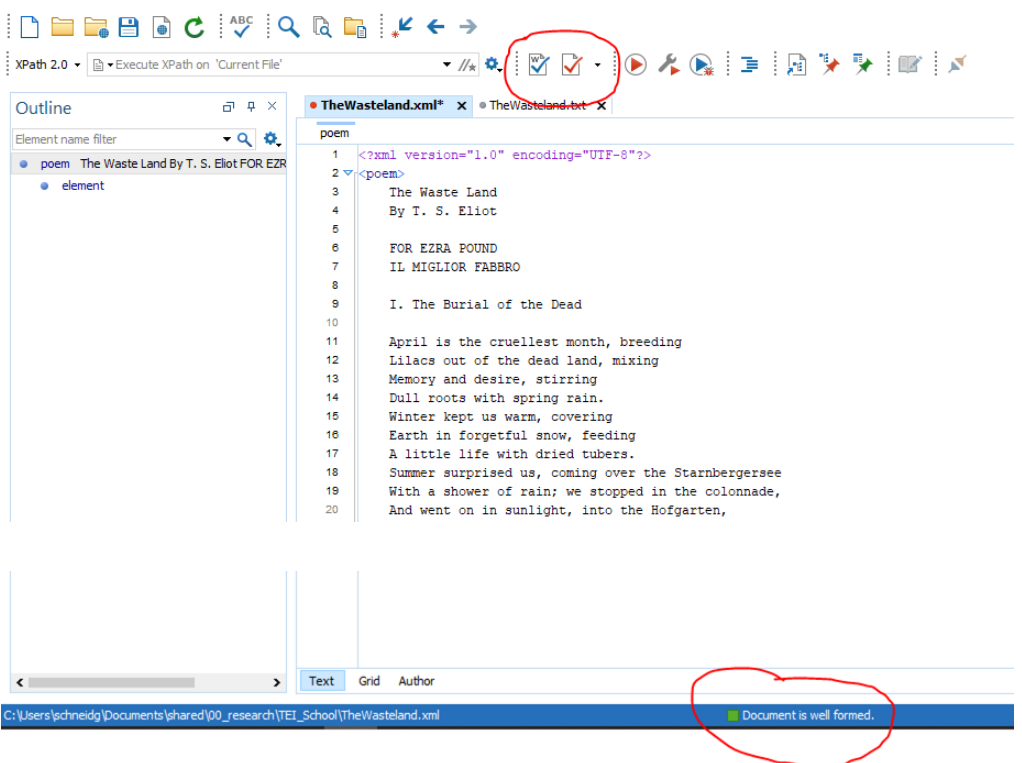

### **Exercise**

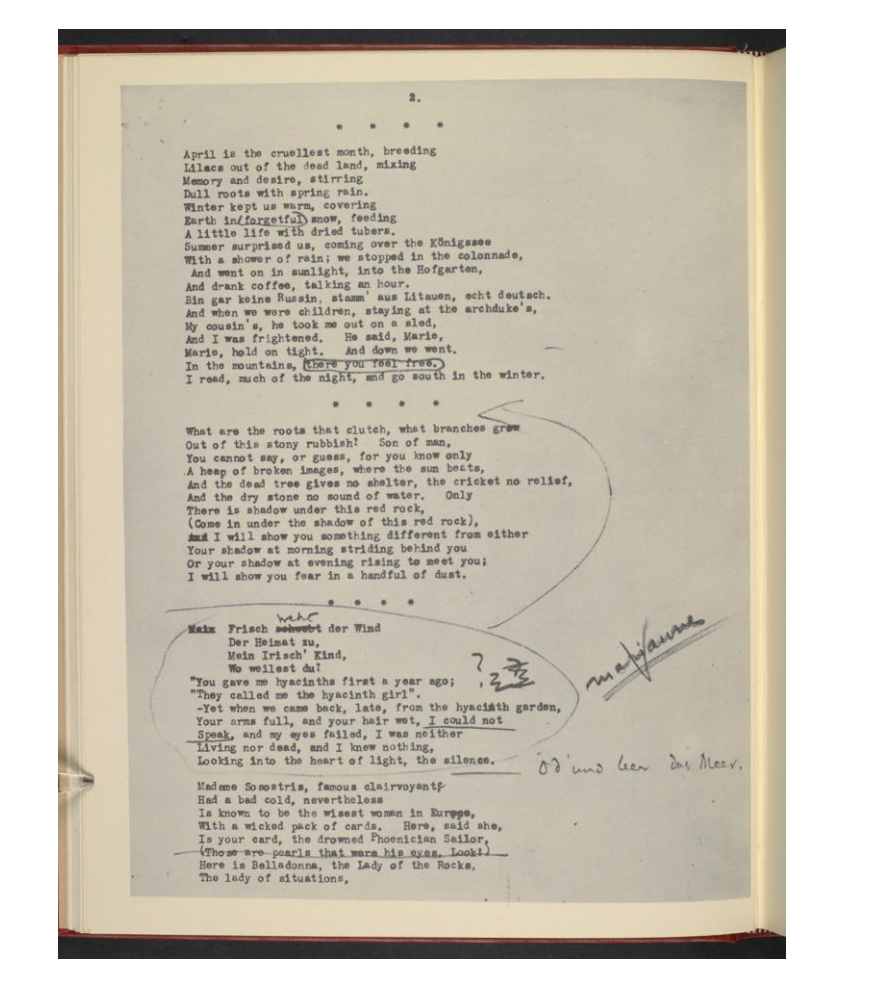

The Wasteland by T. S. Eliot

There are many interesting entities and phenomena to markup in this poem!

*Source: British Library*

### **Exercise**

- Start the Oxygen XML editor
- Open a new XML Document

 $Strg+N$  | File -> New File |  $\bigcap$  -> XML Document

- Create a root element
- Copy the text from the File 'TheWasteland.txt' into your root element
- Describe the structural elements and layout of the first part of the poem *(I. The Burial of the Dead)* with meaningful XML elements and attributes

Brainstorming:

Which relevant structural and content-related elements of the text can you identify?

Which metadata could be added to the text?

### **Exercise**

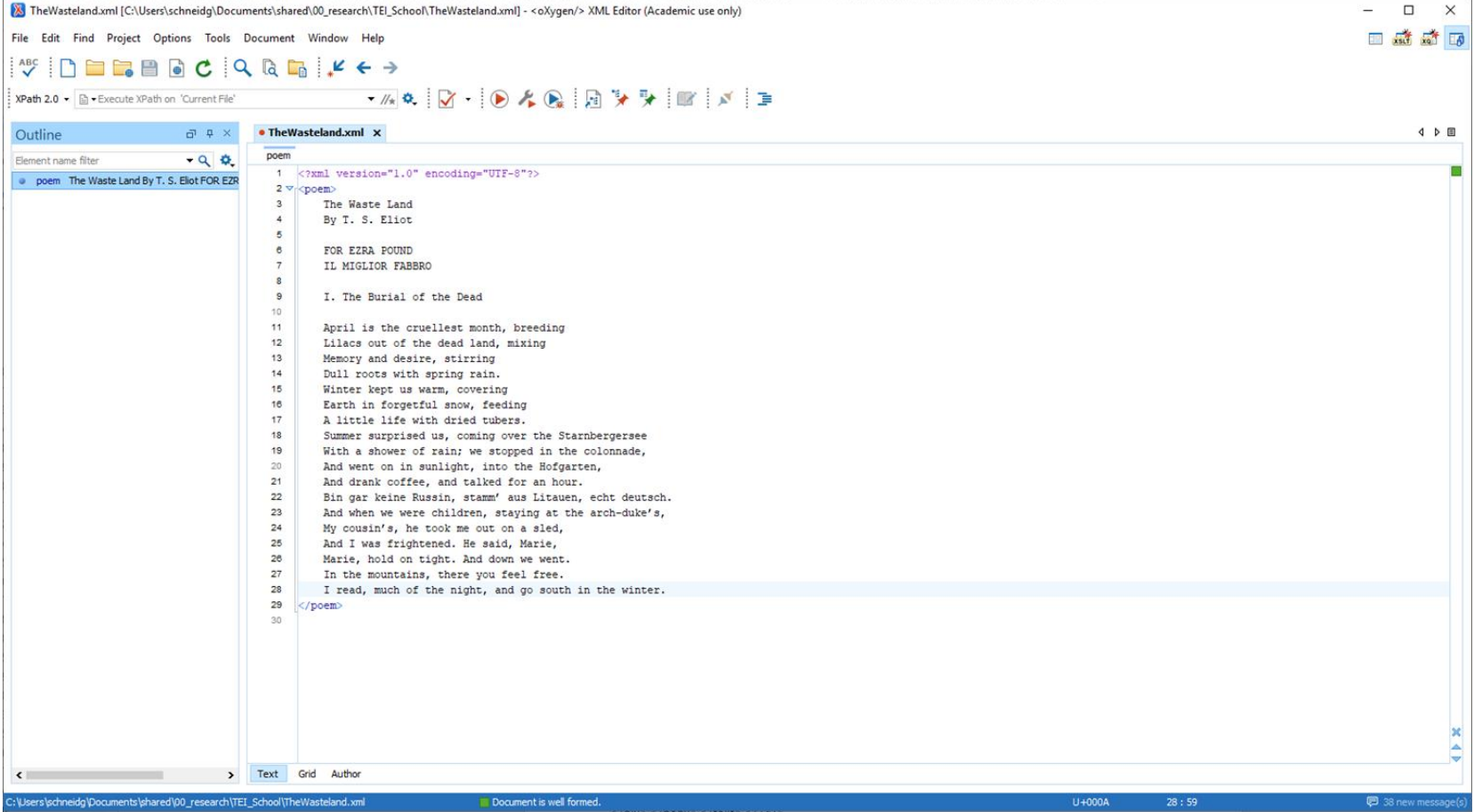

### **Material**

- Manuscript Facsimile at the British Library: **https://www.bl.uk/collection-items/manuscript-of-t-s-eliots-the-waste-land-with-ezra-pounds-annotations**
- Full text at the Poetry Foundation: **https://www.poetryfoundation.org/poems/47311/the-waste-land**

# **Finished?**

- Check if your XML document is well-formed. Ctrl + Shift + w  $\mid \sqrt[m]{ }$
- Save your work on your computer Ctrl + s  $\boxed{a}$
- Upload your files to the 'Exercises' folder so that we can compare them - <https://tinyurl.com/Textencoding-with-XML>  $\circledast$ 
	- What did you mark up?
	- Did you use elements or attributes?

### **References**

XML in a Nutshell by [Elliotte Rusty Harold](https://www.goodreads.com/author/show/74125.Elliotte_Rusty_Harold), W. Scott Means 2004 by O'Reilly Media, Third edition

Textkodierung mit XML, Summer School "Digitale Edition" 2017, Christiane Fritze

Manuscript of T S Eliot's The Waste Land, with Ezra Pound's annotations, British Library, [https://www.bl.uk/collection-items/manuscript-of-t-s-eliots-the-waste-land-with-ezra-pounds](https://www.bl.uk/collection-items/manuscript-of-t-s-eliots-the-waste-land-with-ezra-pounds-annotations)annotations

<https://www.poetryfoundation.org/poems/47311/the-waste-land>

<http://www.w3schools.com/xml/>